## **مقايسه روشهاي متفاوت تعيين پارامترهاي سامانه تصوير مركاتور براساس معيار چبيشوف**

بهزاد وثوقي <sup>اه</sup>، بهزاد ملكان<sup>٢</sup> و اصغر راست بود

دانشيار، دانشكده مهندسي نقشهبرداري، دانشگاه صنعتي خواجه نصيرالدين طوسي، تهران، ايران <sup>1</sup> دانش[موخته كارشناسي|رشد ژئودزي، دانشكده مهندسي نقشهبرداري، دانشگاه صنعتي خواجه نصيرالدين طوسي، تهران، ايران دانشجوي دكتري ژئودزي، دانشكده مهندسي نقشهبرداري، دانشگاه صنعتي خواجه نصيرالدين طوسي، تهران، ايران <sup>3</sup>

(دريافت: 88/4/9 ، پذيرش نهايي: 89/12/24)

## **چكيده**

بيشتر نقشههاي توپوگرافي بزرگمقياس بر پايه سامانههاي تصوير متشابه (Conformal (بنا نهاده شدهاند. شرط لازم در هـر سـامانه تصوير، تشابه بينهايت كوچك در آن است. چبيشوف (Chebyshev (واپـيچش يـك سـامانه تـصوير متـشابه را بـه صـورت نوسـان لگاريتمي تابع بينهايت كوچكمقياس <sup>σ</sup> در نظر گرفت. طبق معيار چبيشوف بهترين (كمينه واپـيچش) سـامانه تـصوير متـشابه روي ناحيه Ω، سامانهاي است كه در آن <sup>σ</sup> روي مرز ناحيه ثابت باشد. در اين تحقيق با توجه به معيار چبيشوف معادله نگاشت متشابه براي ايران با در نظر گرفتن سامانه تصوير مركـاتور (Mercator (بـهمنزلـة تـصوير پايـه بـا سـه روش المـان محـدود ( Element Finite Method)، فوريه (Fourier Method) و چندجملهاي هاي همساز (Harmonic Polynomials) جل شده است و در پايان نمودارهاي مربوط به لگاريتم تابع مقياس مربوط به بهترين تصوير چبيشوف و همچنين ضرايب بهدست آمـده بـراي چنـدجملـهايهـاي همـساز مربوط به بهترين تصوير چبيشوف آورده شده است. نتايج حاصل براي كميت واپيچش متشابه كمينه نشان ميدهد كه براي دامنـه بـا مرز مربعشكل به روش المان محدود مقدار اين كميت برابر 10−9.232 كو با روش فوريه برابـر 3−9.243 × حاصـل شـده اسـت. همچنين براي دامنه با مرزهاي واقعي ايران مقدار اين كميت با روش المان محدود برابر 3−10×2.381 و با روش چندجملهاي همـساز برابر <sup>3-</sup>2.462× حاصل شده است. همان طور كه ملاحظه مي شود، نتايج حاصل از سه روش، بسيار به همديگر نزديك هستند، لذا اين نتيجه حاصل ميشود كه براي تعيين بهترين تصوير چبيشوف براي يك ناحيه جغرافيـايي، اسـتفاده از هركـدام از ايـن سـه روش عرضه شده، به جواب يكسان منجر خواهد شد.

**واژههاي كليدي**: سامانه تصوير، معيار چبيشوف، نگاشت متشابه، المان محدود، فوريه، چندجملهايهاي همساز

## **Comparison of different methods for estimation of Mercator map projection parameters based on Chebyshev's criterion**

Voosoghi,  $B<sup>1</sup>$ , Malekan,  $B<sup>2</sup>$  and Rastbood, A.<sup>3</sup>

<sup>1</sup> Associate Professor, Faculty of Geodesy and Geomatics Engineering, K. N. Toosi University of Technology, Tehran, *Iran*

*2 Graduate Student in Geodesy , Faculty of Geodesy and Geomatics Engineering, K. N. Toosi University of Technology, Tehran, Iran*

<sup>3</sup> Ph. D. Student of Geodesy, Faculty of Geodesy and Geomatics Engineering, K. N. Toosi University of Technology, *Tehran, Iran*

 *(Received: 30 June 2009 , Accepted: 15 March2011)*

## **Abstract**

The mathematical aspect of cartographic mapping is a process which establishes a unique connection between points of the earth's sphere and their images on a plane. It was

\* E-mail: vosoghi@ kntu.ac.ir 021-88786213 :دورنگار 021-88770218 :تلفن :رابط نگارنده

proven in differential geometry that an isometric mapping of a sphere onto a plane with all corresponding distances on both surfaces remaining identical can never be achieved since the two surfaces do not possess the same Gaussian curvature. One of the main tasks of mathematical cartography is to determine a projection of a mapped region in such a way that the resulting deformation of angles, areas and distances are minimized.

Most large-scale national topographic maps are based on conformal map projections such as transverse Mercator and Lambert conformal conic projections. The essential condition in every conformal map-projection is the infinitesimal similarity. Chebyshev studied conformal map projections, using the oscillation of the logarithm of the infinitesimal scale function as a measure of distortion. Chebyshev's criterion states that the conformal map projection on  $\Omega$  with minimum distortion is characterized by the property that the infinitesimal-scale σ is constant along the boundary of  $Ω$ . The oscillation in  $\Omega$  of the logarithm of the infinitesimal-scale function associated to this best Chebyshev conformal map projection (or simply Chebyshev projection) will be called the minimum conformal distortion associated with Ω.

Then we consider how to quantify the minimum conformal distortion associated with geographical regions. The minimum possible conformal mapping distortion associated with  $\Omega$  coincides with the absolute value of the minimum of the solution of a Dirichlet boundary-value problem for an elliptic partial differential equation in divergence form and with homogeneous boundary condition. If the first map is conformal, the partial differential equation becomes a Poisson equation for the Laplace operator.

The Dirichlet BVP could be solved by the finite element method (FEM). The FEM method is a procedure used in finding approximate numerical solutions to BVPs/PDEs. It can handle irregular boundaries in the same way as regular boundaries. It consists of the following steps to solve the elliptic PDE:

1- Discretize the (two-dimensional) domain into subregions such as triangular elements, neither necessarily of the same size nor necessarily covering the entire domain completely and exactly.

2- Specify the positions of nodes and number them starting from the boundary nodes and then the interior nodes.

3- Define the basis/shape/interpolation functions for each subregion.

As a particular case, we consider the region of Iran in this paper. Conformal mapping equation in this region is solved for Mercator as the base map projection. To solve this equation three approaches are used: Finite Element Method (using Matlab Partial Differential Equation, PDE, Toolbox for square domain and Femlab code for arbitrary irregular domain), Fourier Method and Harmonic Polynomials.

At the end, graphs associated with logarithm of the infinitesimal-scale function and also obtained results for coefficients of harmonic polynomials associated with the best Chebyshev projection over the region of Iran are presented.

The minimum conformal distortion associated with square boundary domain estimated as 9.232×10-3 using finite element method and 9.243×10-3 using Fourier method. Also for the region of Iran with real domain, the value of this quantity estimated as  $2.381 \times 10^{-3}$ using finite element method and 2.462×10-3 using harmonic polynomials. Computations show that the results of three approaches are very close to each other. So for determination the best Chebyshev's projection for a geographic region, the three mentioned approaches give the same results.

**Key words:** Map projection, Chebyshev's criterion, conformal mapping, finite element, Fourier, harmonic polynomials

**1 مقدمه** 

از ديدگاه رياضي، نگاشـت كـارتوگرافي، فراينـدي اسـت كـه منجـربـه ارتبـاطي يكـه بـين نقـاط روي كـره زمـين و تصاوير آنها روي صفحه مـي شـود. در هندسـه ديفرانـسيل اثبات شده است كه يك نگاشـت طـولپـاي (isometric( كره به صفحه بـهطـوريكـه همـة فواصـل بـهطـور صـحيح تبديل شوند ممكن نخواهد بود (گتز1970،). وظيفه اصـلي كارتوگرافي رياضي تعيين روابط تصوير براي يـك ناحيـه جغرافيايي است بـهطـوريكـه تغييـر شـكل حاصـل در آن ناحيــه كمينــه شــود (فــرانكيچ1982،). بيــشترنقــشههــاي توپوگرافي بزرگمقياس بر پايه سامانههاي تـصوير متـشابه بنا نهاده شدهاند. بنابراين سامانههـاي تـصوير متـشابه داراي اهميـت ويـژهاي در نقـشهبـرداري و كـارتوگرافي هـستند (برمجو2004،). لذا چيزي كه هم در عمل و هم در نظريـه مورد علاقه است، يافتن بهترين سامانه تصويرمتشابه ممكن است (برمجو واترو، 2005). چبيشوف با استفاده از نوسـان لگاريتمي تابع مقياس بي $\mathfrak{u}$ يت التاره  $\sigma$  به منزلة انـدازه واپيچش، سامانههاي تصوير متشابه را بررسي كرد. در ايـن مقاله كميتي بـه نـام واپـيچش متـشابه كمينـه ( Minimum Distortion Conformal(، بـراي ناحيـه جغرافيـايي ايـران محاسبه شده است. اين محاسبه نيازمند حل مسئله ديريكلـه (Dirichlet (براي يك معادله ديفرانـسيل جزئـي بـه شـكل واگرايي (Divergence (اسـت. در ايـن مقالـه ايـن معادلـه ديفرانـسيل جزئـي بـه سـه روش المـان محـدود، فوريـه و چندجملهايهاي همساز براي ناحيه جغرافيايي ايران حل و نتايج بهصورت گراف آورده شده است. لازم به ذكراست كه براي حل معادلـه بـا اسـتفاده از روش المـان محـدود از نــرمافــزار FEMLAB اســتفاده شــده اســت. در 1982 بــا استفاده از روش چندجملـه ايهـاي همـساز بهتـرين تـصور چبيــشوف روي ناحيــه جغرافيــايي كانــادا و در 2005 بــا استفاده از روشهاي المان محدود و فور يه بهتـرين تـصوير چبيشوف روي ناحيه جغرافيايي اسپانيا تعيـين شـده اسـت

(برمجو و اتـرو2005، و فـرانكيچ، 1982). در ايـن تحقيـق بهترين تصوير چبيشوف براي ناحيه ايران با اسـتفاده از هـر سه روش ذكر شده تعيين شده و نتايج حاصل با هم مقايسه شده است.

**2 نگاشتهاي متشابه** 

نگاشت متشابه سـطوح مـنظم بـ هصـورت يـك تبـديل كـه ضريب مقياس در هر نقطه دامنـه تـصوير مـستقل از جهـت است تعريف مـيشـود (فـرانكيچ1982،). در ايـن تعريـف ضريب مقياس فقط تابع موقعيت است:

$$
\sigma = \sigma(\varphi, l) \tag{1}
$$

كه در اين رابطه:

$$
l = (\lambda - \lambda_0) \tag{7}
$$

با توجه به مستقل بودن ضريب مقياس از جهات، زوايا در هر نقطه حفظ مي شـوند. المـان طـول ديفرانـسيلي روي كره با شعاع *R* بهصورت زيربيان ميشود:

$$
dS^2 = R^2(d\varphi^2 + \cos^2 \varphi dl^2)
$$
 (7)

بنابراين شكل مربعي رابطه فوق با تعريف عرض طـولپـاي *q* بهصورت زير، به شكل معادله (6) خواهد شد:

$$
dq = \sec \varphi \, d\varphi \tag{6}
$$

$$
\Rightarrow q = \ln \tan(\frac{\pi}{4} + \frac{\varphi}{2})
$$
 (2)

$$
dS^2 = R^2(dq^2 + dl^2) \tag{9}
$$

گاوس اثبات كرد كه يك تبديل متشابه است هرگاه رابطه زيرموجود باشد (فرانكيچ1982،):

$$
Z = F(\omega) \tag{V}
$$

كه:

 $\mathcal{L}(\lambda)$  $\omega = q + il$  $Z = Y + iX$ 

$$
v = \sigma \sec hq \tag{1\,\Delta}
$$

معادلات ديفرانسيل بنيادي سامانههاي تصوير متـشابه (13) در عبارات*q* بهصورت زيرميشوند:

$$
\beta_q = \frac{\partial \ln \nu}{\partial l} \n- \beta_l = \frac{\partial \ln \nu}{\partial q}
$$
\n(19)

شــرط انتگــرال پـــذيري $\beta_{\scriptscriptstyle{I\alpha}}=\beta_{\scriptscriptstyle{I\alpha}}$  روابــط زيــر را نتيجــه مي دهد:

$$
\frac{\partial^2 \ln \nu}{\partial l^2} = -\frac{\partial^2 \ln \nu}{\partial q^2}
$$
 (1V)

$$
\underline{\mathsf{u}}\mathsf{:}
$$

$$
\frac{\partial^2 \ln \nu}{\partial l^2} + \frac{\partial^2 \ln \nu}{\partial q^2} = 0
$$
 (1A)

رابطــه فــوق معــروف بــه معادلــه لاپــلاس ( Laplace Equation (است (گيلبرگ و ترودينگـر1977،). بـا توجـه به رابطه (15) ميتوان نوشت:

$$
\ln v = \ln \sigma - \ln \cosh q \tag{14}
$$

و با مشتقگيري مي توان نوشت:

$$
\frac{\partial \ln v}{\partial l} = \frac{\partial \ln m}{\partial l} \quad , \quad \frac{\partial \ln v}{\partial q} = \frac{\partial \ln m}{\partial q} = -\tanh q \quad (1 \cdot)
$$

$$
\frac{\partial^2 \ln \nu}{\partial l^2} = \frac{\partial^2 \ln \sigma}{\partial l^2} \qquad \frac{\partial^2 \ln \nu}{\partial q^2} = \frac{\partial^2 \ln \sigma}{\partial q^2} = -\sec h^2 q \qquad (1)
$$

$$
\frac{\partial^2 \ln \sigma}{\partial q^2} + \frac{\partial^2 \ln \sigma}{\partial l^2} = \sec h^2 q
$$
 (YY)

كه اين معادله، معادله پواسون (Poisson Equation) است (گيلبرگ و ترودينگر1977،). جوابهاي معادلـه لاپـلاس را توابـع همـساز (Harmonic (مـينامنـد وايـن جـوابهـا مقدار ln<sup>ν</sup> را در هر نقطه از دامنه تصوير تعيين مـي كننـد. در فرايند بهينه سازي سـامانه هـاي تـصوير متـشابه جـواب خصوصي بهصورت زير براي معادله لاپلاس در نظر گرفته

و *F* يــك تــابع تحليلــي اســت. مــشتقپــذيري تــابع *F* بــا معـــادلات كوشـــي- ريمـــان ( Riemann -Cauchy Equations (اثبات ميشود:

$$
X_{i} = Y_{q} = \text{Re} \frac{dF(\omega)}{d\omega}
$$
  
- X\_{q} = Y\_{i} = -\text{Im} \frac{dF(\omega)}{d\omega} (4)

معادلات ديفرانسيل بنيادي سامانههـاي تـصوير بـ هصـورت زيرتعريف ميشوند (فرانكيچ1982،):

$$
\beta_{\varphi} = \frac{M_{l} + V_{\varphi} \sin \varepsilon}{V \cos \varepsilon}
$$
\n
$$
-\beta_{l} = \frac{V_{\varphi}}{M \cos \varepsilon} + \frac{\tan \varepsilon}{M} M_{l} + \varepsilon_{l} \tag{1.1}
$$
\n
$$
\sum_{i=1}^{l} M_{i} \cos \varepsilon + \frac{M}{M} M_{l} + \varepsilon_{l} \tag{2.2}
$$

نصفالنهار و <sup>ε</sup> تغيير شكل در زاويه است. همچنين داريم:

$$
v = N\cos\varphi\tag{11}
$$

كه *N* تغيير شكل طول در راستاي منحنـي مـداري اسـت . β يك تـابع تحليلـي مجهـول از مختـصا ت(*l*,<sup>ϕ</sup> (اسـت و β <sup>ϕ</sup> ، *Ml* ، β*<sup>l</sup>* ، <sup>ϕ</sup> و *v <sup>l</sup>* شرط .هستند نسبي مشتقات بيانگر <sup>ε</sup> تشابه در عبارتهاي تغيير شكلها را مـيتـوان بـهصـورت زيربيان كرد:

$$
M = N = \sigma \quad , \quad \varepsilon = 0 \tag{17}
$$

در ايـنصـورت معـادلات ديفرانـسيل بنيـادي سـامانههـاي تصويربه معادلات زيرتبديل ميشوند:

$$
\beta_{\varphi} = \frac{\sigma_{l}}{\nu} \qquad -\beta_{l} = \frac{V_{\varphi}}{\sigma} \tag{17}
$$

تبديل عرض جغرافيايي به عـرض طـولپـاي بـا رابطـه (4) صورت ميگيرد كه:

$$
\frac{dq}{d\varphi} = \sec \varphi = \cosh q \tag{14}
$$

پس ميتوان نوشت:

ميشود (فرانكيچ1982،):  $\ln v = (q + il)^n$  (**17**) اين رابطه يك چند جملهاي همساز است كه براي مثـال، ۵ مقدار اوليه آن بهصورت زيرهستند:

$$
n = 1
$$
  
\n
$$
n = 2
$$
  
\n
$$
n = 3
$$
  
\n
$$
q^{2} + i2ql - l^{2}
$$
  
\n
$$
n = 3
$$
  
\n
$$
q^{3} + i3q^{2}l - 3ql^{2} - il^{3}
$$
  
\n
$$
n = 4
$$
  
\n
$$
q^{4} + i4q^{3}l - 6q^{2}l^{2} - i4ql^{3} + l^{4}
$$
  
\n
$$
n = 5
$$
  
\n
$$
q^{5} + i5q^{4}l - 10q^{3}l^{2} - i10q^{2}l^{3} + 5ql^{4} + il^{5}
$$
\n
$$
(YF)
$$

اگر چندجملهای با ضرایب حقیقی را با <sub>n</sub> ۷ و چندجملهای  
\nبا ضرایب موجود را با 4، نشان دهیم، داریم:  
\n
$$
\psi_0 = 1
$$
\n
$$
\psi_1 = q
$$
\n
$$
\psi_2 = q^2 - l^2
$$
\n
$$
\psi_3 = q^3 - 3ql^2
$$
\n
$$
\psi_4 = q^4 - 6q^2l^2 + l^4
$$
\n
$$
\psi_5 = 1
$$
\n
$$
\psi_5 = 3q^2l - l^3
$$
\n
$$
\psi_6 = 1
$$
\n
$$
\psi_7 = 1
$$
\n
$$
\psi_8 = 3q^2l - l^3
$$
\n
$$
\psi_9 = 1
$$
\n
$$
\psi_{10} = 1
$$
\n
$$
\psi_{11} = 1
$$
\n
$$
\psi_{12} = 1
$$
\n
$$
\psi_{13} = 1
$$
\n
$$
\psi_{14} = 1
$$
\n
$$
\psi_{15} = 1
$$
\n
$$
\psi_{16} = 1
$$
\n
$$
\psi_{17} = 1
$$
\n
$$
\psi_{18} = 1
$$
\n
$$
\psi_{19} = 1
$$
\n
$$
\psi_{10} = 1
$$
\n
$$
\psi_{11} = 1
$$
\n
$$
\psi_{12} = 1
$$
\n
$$
\psi_{13} = 1
$$
\n
$$
\psi_{14} = 1
$$
\n
$$
\psi_{15} = 1
$$
\n
$$
\psi_{16} = 1
$$
\n
$$
\psi_{17} = 1
$$
\n
$$
\psi_{18} = 1
$$
\n
$$
\psi_{19} = 1
$$
\n
$$
\psi_{10} = 1
$$
\n
$$
\psi_{11} = 1
$$
\n
$$
\psi_{12} = 1
$$
\n
$$
\psi_{15} = 1
$$
\n
$$
\psi_{16} = 1
$$
\n
$$
\psi_{17} = 1
$$
\n
$$
\psi_{1
$$

$$
\psi_4 = q^5 - 10q^3l^2 + 5ql^4 \quad \theta_4 = 4q^2l^2 - 4ql^2
$$
  

$$
\psi_5 = q^5 - 10q^3l^2 + 5ql^4 \quad \theta_5 = 5q^4l - 10q^2l^3 + l^5
$$
 (30)

 $\theta_n$  هر كدام از چندجمله اى هاى  $\psi_n$  و  $\theta_n$  جواب خاصى از معادله لاپلاس هستند پس تركيب خطي اين جوابها هم جواب معادله لاپلاس خواهد بود:

$$
\ln \nu = \sum_{j=1}^{n} (a_j \psi_j + b_j \theta_j)
$$
 (19)

**3 معيار چبيشوف** 

چبيـشوف در 1856 قـضيهاي را در مـورد بهتـرين تـصوير (projection best (از ردة تصاويرمتـشابه مطـرح سـاخت، كه به بيان آن در اين بخش مي پردازيم. سامانههـاي تبـديل متشابهي كـه تغييـرات مقيـاس آنهـا (*l*,<sup>ϕ</sup> (<sup>σ</sup> = <sup>σ</sup> كمينـه شده است را تصاوير چبيشوف مينامنـد (فـرانكيچ1982،). به عبـارت ديگـر در ايـن تـصاوير، نـسبت بيـشينه و كمينـه ضريب مقياس براي كل دامنـه تـصوير كوچـك تـر از هـر تصوير متشابه ديگري بـراي آن دامنـه خواهـد بـود . قـضيه

چبيشوف بيان مي كند كه شرط لازم و كافي براي اين كـه يك تصويردر زمرة تصاوير چبيشوف باشد آن اسـت كـه ضريب مقياس در طـول منحنـي مـرزي دامنـه ثابـت باشـد (ميلنر1969،). پس تعيين تصوير چبيشوف براي يك دامنـه بــسته شــامل جــستوجــو بــراي يــك تــابع تحليلــي از متغير(*il* + *q* (است بهطوريكه ايـن تـابع ضـريب مقيـاس ثابت در راستاي مرز دامنه را نتيجه دهد . بـا ايـن بحـث هـا، معادله پواسون (22) بايد يك مقدار ثابت روي مرز داشـته باشد كه براي منحني مرزيΓ داريم:

$$
\sec h^2 q = const \tag{YV}
$$

اگر در رابطه فوق ثابت را براب ر صفر در نظـر بگيـريم، ايـن انتخاب جواب مـسئله را منحـصربهفـرد نمـيكنـد. در ايـن مورد تعيين تصاوير چبيشوف تبديل به حل مسئله ديريكلـه با مقادير مرزي صفر مي شود. ضريب واپيچش مساحت در تصاوير متـشابه بـا رابطـه زيـر داده ميشود:

(28) <sup>2</sup> *P* = <sup>σ</sup>

چون تصاوير چبيشوف واپيچش تعريـف شـده بـ هصـورت لگاريتم طبيعي ضريب مقياس، lnσ، را بهينه ميكنند، در نتيجه لگاريتم ضريب واپيچش مساحت نيز بهطور خودكار بهينه مي شود:

$$
\ln P = 2\ln \sigma \tag{74}
$$

پـس مـيتـوان گفـت كـه تـصاوير چبيـشوف از بـين همـة تصاوير متشابه به تصاوير هـم مـساحت نزديـكتـر هـستند. معيار چبيشوف را بـهطـور رياضـي مـي تـوان از راه معادلـه پواسون (22) تعريف كرد:

$$
\frac{\partial^2 \ln \sigma}{\partial q^2} + \frac{\partial^2 \ln \sigma}{\partial l^2} = \sec h^2 q
$$
 (7.)

$$
\sec h^2 q_{\Gamma} = const \tag{(*)}
$$

$$
a = \begin{bmatrix} a_0 \\ a_1 \\ \vdots \\ a_k \end{bmatrix}, \quad l = \begin{bmatrix} \ln \cosh q_1 \\ \ln \cosh q_2 \\ \vdots \\ \vdots \\ \ln \cosh q_n \end{bmatrix}
$$

$$
(\mathbf{Y}\mathbf{S})
$$

يا:

كه:

در اينصورت شرط كمترين مربعات (34) بهصـورت زيـر تبديل ميشود:

$$
U^T U = \min \tag{YV}
$$

رابطه فوق وقتي حاصل ميشود كه مـشتق از آن نـسبت بـه بردار مجهولات *a* برابر صفر شود:

$$
\frac{\partial (U^T U)}{\partial a} = 0 \tag{TA}
$$

با در نظر گرفتن مدل رياضي (35) داريم:

$$
UTU = (\kappa a + l)T (\kappa a + l)l
$$
  
=  $aT \kappaT \kappa a + aT \kappaT l + lT \kappa a + lT$  (79)

$$
UTU = aT \kappaT \kappa a + 2aT \kappaT l + lT l
$$
 (6.)

$$
\Rightarrow \frac{\partial (U^T U)}{\partial a} = 2a^T \kappa^T \kappa + 2\kappa^T l = 0 \tag{81}
$$

$$
\Rightarrow Ya + b = 0 \tag{8}
$$

$$
Y = \kappa^T \kappa \quad , \quad b = \kappa^T l \tag{94}
$$

حل معادلات نرمال (42) بردار مجهولات را بهصورت زير نتيجه خواهد داد:

$$
a = -Y^{-1}b \tag{FF}
$$

ا ضرایب معلوم 
$$
a_i
$$
 میتوان لگاریتم ضریب مقیاس و  
سپس ضریب مقیاس را در هر نقطه از دامنه حساب کرد:  
 $\sigma = \exp((a_0 + a_1\psi_1 + ... + a_k\psi_k + \ln \cosh q)$  (۴۵)

**4 روش چندجملهايهاي همساز**  هنگــامي كــه تــابع همــساز انتخــاب شــد، روش كمتــرين مربعات ضرايب تابع همساز را تعيين ميكند. راحـتتـرين تابع همـساز بـراي ايـن هـدف چنـد جملـهاي همـساز (23) است. كميت <sup>ν</sup> كه با رابطه (15) تعريـف شـده يـك تـابع مختلط است. پس لگاريتم طبيعي آن را مي توان بهصـورت چندجملهاي همساز (25) بيان كرد:

$$
\ln(\sigma \sec hq) = a_0 + a_1 \psi_1 + a_2 \psi_2 + \dots + a_k \psi_k \quad (\text{YY})
$$

و يا:

$$
\ln(\sigma) = a_0 + a_1 \psi_1 + a_2 \psi_2 + \dots + a_k \psi_k + \ln \cosh q \qquad (\mathbf{Y} \mathbf{Y})
$$

ضرايب *ai* براي *k*0,1,..., = *i* با استفاده از روش كمترين مربعـات از شـرط اساسـي كمتـرين مربعـات زيـر حاصـل ميشوند:

$$
\sum_{i=1}^{n} (\ln \sigma_i)^2 = \min \tag{PP}
$$

كه در اين رابطه *n* تعداد نقـاطي هـستند كـه مـرز دامنـه را تقريب مـيزننـد. تعـداد نقـاط مـرزي ثابـت ب ايـد بيـشتر از مجهولات باشند:

$$
n > k + 1
$$
\nآگر مدل ریاضی (۳۳) را بهصورت ماتریسي بنویسیم،

$$
U = \kappa \cdot a + l \tag{80}
$$

كه:

$$
U = \begin{bmatrix} \ln \sigma_1 \\ \ln \sigma_2 \\ \vdots \\ \ln \sigma_n \end{bmatrix}, \quad \kappa = \begin{bmatrix} 1 & \psi_1^{(1)} & \cdots & \psi_k^{(1)} \\ 1 & \psi_1^{(2)} & \cdots & \psi_k^{(2)} \\ \vdots & \vdots & \ddots & \vdots \\ 1 & \psi_1^{(n)} & \cdots & \psi_k^{(n)} \end{bmatrix}
$$

**5 بهترين سامانه هاي تصوير متشابه**  شرط لازم در هر سامانه تصوير، تشابه بي نهايـت كوچـك *Pb* بيضوي در نظر ميگيريم. با فـرض اينكـه تـصويرپايـه *R* → Ω : *P* يـك سـامانه <sup>2</sup> در آن است. در حقيقـت اگـر تصوير متشابه روي ناحيـه Ω از بيـضوي Σ باشـد، آنگـاه *P* يك مقياس بي نهايت كوچك (*x* (<sup>σ</sup> در هر نقطـه *x* از ناحيه Ω دارد بهطوريكه (برمجو و اترو2005،):

$$
\sigma(x) = \lim_{y \to x} \frac{|P(x) - P(y)|}{d_{\Sigma}(x, y)}
$$
(69)

كه در اين رابطه داريم:

بـين) (Geodesic Distance) بـين) (Geodesic Distance) بـين: اقليدســــي فاصــــله : *P*(*x*) − *P*( *y*) *y* و *x* دونقطــــه (Distance Euclidean (بــين نقــاط تــصوير شــده(*x*(*P* و(*y*( *P* چبيــشوف بــا اســتفاده از نوســان لگــاريتمي تــابع مقياس بـينهايـت كوچـك <sup>σ</sup> درحكـم انـدازه واپـيچش، سامانههاي تصوير متشابه را بررسي كـرد. معيـار چبيـشوف بيان ميكند كه سامانه تصوير متشابه روي  $\Omega$  با واپـيچش كمينه بـا ايـن خاصـيت كـه <sup>σ</sup> روي مـرز Ω ثابـت اسـت  $\sigma$ مشخص مي شود. نوسان در Ω بهصورت لگاريتم تـابع مربــوط بــه بهتــرين ســامانه تــصويرمتــشابه چبيــشوف را واپيچش متشابه كمينـه مربـوط بـه Ω مـينامنـد (برمجـو و اتـرو2005،). محاسـبه واپـيچش متـشابه كمينـه مربـوط بـه منطقه جغرافيايي نيازمنـد حـل مـسئله ديريكلـه بـراي يـك معادله ديفرانسيل جزئي در شكل واگرايي است كه به يك معادله پواسون براي عملگر لاپلاس تبديل ميشود.

فرض مـيكنـيم Σ يـك بيـضوي دورانـي بـا نـيم قطـر بزرگ *a* و خروج از مركزيت اوليه *e* باشد (در اين مقالـه فرض ميكنيم 1= *a* ( و Σ ⊂ Ω يـك ناحيـه از بيـضوي نقــــشه اوليــــه از Ω باشــــد كــــه از *Pb <sup>b</sup>* و(Ω = (Ω *R* → Ω: *Pb* از بيـضوي سـاخته مـيشـود. *Pb* را <sup>2</sup> رابطـه بهمنزلة تصوير پايه در نظر مي گيـريم. همچنـين مختـصات  $(u,v)\in \overline{\Omega}_h$  قائم الزاويه نقاط تصوير شـده بـا

مي شوند. (*v*,*u* (را درحكم مختصات منحني الخـط روي متشابه باشد، مختصاتهاي (*v*,*u* (طولپاي مي شوند، پس المان كماني روي Σ بهصورت زيرمي شود:

$$
ds^2 = m^2 (du^2 + dv^2)
$$
 (FV)

تابع نهايت كوچك مربوط *<sup>b</sup>* <sup>σ</sup> مقياس بي و *<sup>b</sup>* <sup>σ</sup> = *m* <sup>−</sup><sup>1</sup> كه . انحنـاي گاوسـي (Curvature Gaussian (*K Pb* است به از Σ بهصورت زير حاصل مي شود:

$$
K = -\frac{1}{m^2} \Delta(\log m) = \sigma_b^2 \Delta(\log \sigma_b)
$$
 (FA)

 $_{\overline{2}}$  كـه 2 2 2 *u* ∂*v*  $+\frac{\partial}{\partial}$ عملگـر لاپـلاس دوبُعـدي اسـت.  $\Delta = \frac{\partial}{\partial t}$ تــابع *g* را زيــرهمــساز (Subharmonic (در يــك دامنــه صفحه گويند اگر 0 ≤ Δ*g*. در رابطه (48) چـون 0 < *K*  $\log \sigma_{_b}$  تتيجه می شود كه  $\Delta(\log \sigma_{_b})$  و سپس تابع تـصوير *Pb* زيـرهمـساز اسـت. بـراي مثـال اگـر Ω*<sup>b</sup>* روي مركــاتور باشــد، آنگــاه <sup>λ</sup> = *u* و *q* = *v* كــه داريــم (اشنايدر1987،):

$$
q = \log[\tan(\frac{\pi}{4} + \frac{\varphi}{2})(\frac{1 - e\sin\varphi}{1 + e\sin\varphi})^{\frac{e}{2}}]
$$
 (64)

 $q$  در اين مورد ( $r(q)$   $r$  كه  $r(q)$  شعاع مدار بيضوى با ثابت است. اگر Σ يك كره باشد داريم:

$$
r(q) = \sec hq
$$
  
\n
$$
\log \sigma_b = \log(\cosh q)
$$
 (۱۰)  
\n
$$
r(q) = r(q) \cos(\omega t)
$$

*e* بسط داد. معـادلات سـامانه <sup>2</sup> مي توان آن را به توان هاي تصويرمتشابه *P* روي Ω بهصورت زيرداده مي شود:

$$
x + iy = x(u, v) + iy(u, v)
$$
 (21)

كه در اين رابطه *x* و *y* مزدوج هاي همساز ( Harmonic هــستند و*i* نــشان دهنــده بخــش Ω*<sup>b</sup>* Conjugates (روي

هـستيم، Ω*<sup>b</sup>* سامانه تصوير متشابهي با 1= <sup>σ</sup> در هر نقطه امـا ايـن ممكـن نيـست زيـرا توابـع ثابـت (وبـهخـصوص 0 = *g* ( جوابهاي معادله (54) نيستند. فرض مـي كنـيم (Ω,*P* (<sup>δ</sup> انـدازه واپـيچش يـك سـامانه تصوير متشابه *P* روي Ω باشد كـه برحـسب عبـارت هـاي لگاريتم تابع <sup>σ</sup> مي توان نوشت:

$$
\delta(P,\Omega) = \delta(\log \sigma) \tag{2V}
$$

 $\delta(g) = 0 \cup \delta : C^2(\Omega_b) \rightarrow [0, \infty)$  کـه  $[0, \infty)$ اگر *g* يك تابع ثابت باشد.  $P_0$  میگ سامانه تصویر متشابه  $P_0$  روی  $\Omega$  را در نظر می گیریم بـهطـوري كـه نامـساوي  $\delta(P,\Omega) \leq \delta(P,\Omega)$  بـراي هـر سامانه تـصوير متـشابه *P* روي Ω صـادق باشـد. همچنـين فرض مي كنيم *M* مجموعه اي بهصورت زيرباشد:  $M = \{ g \in C^2(\Omega_b) | \Delta g = \Delta(\log \sigma_b) in \Omega_b \}$  ( $\Delta \lambda$ ) براي پيـدا كـردن بهتـرين سـامانه تـصوير متـشابه دو روش وجود دارد: كـه كمتـرين انحـراف را از <sup>0</sup> -1 يافتن يك المان *M* ∈ *g* يك تابع ثابت داشته باشد:  $\delta(g_0) \leq \delta(g)$   $\forall g \in M$  ( $\Delta$ 9)  $f_0(z)$  از معادله:  $f_0(z)$  از معادله:  $\log |f_0'(z)| = g_0(u, v) - \log \sigma_h(u, v)$  ( $\epsilon$ )

که 
$$
z = u + iv \in \Omega_b
$$
  
در این مقاله از روش اول استفاده شده است.  
تبصره': مقدار واپـیچش دارای ایـن خاصـیت است  
که 0 = 0 (8) اگر و فقط اگر 0 = 8  
چبیشوف با استفاده از تابع نوسان 0 = log میامانه های  
تصویر متشابه را بررسی کرد.  
 $\delta(g) = Supg - inf_g$  (9)

رابطه فوق براي مجموعه زير صادق است:

موهومي است. با توجه به معادلات كوشي - ريمان ميتوان نوشت:

$$
\frac{\partial x}{\partial u} = \frac{\partial y}{\partial v} \quad \Rightarrow \quad \frac{\partial x}{\partial v} = -\frac{\partial y}{\partial u}
$$
 (25)

اگسی ر (z) تسیابع تحلیلسی بسیەصسیورت  
\n
$$
z = u + iv
$$
 ای متغیس ر
$$
f(z) = x(u, v) + iy(u, v)
$$
  
\n
$$
P \rightsquigarrow \sigma = \sigma(u, v)
$$
میوط به 7  
\n
$$
\sigma = \sigma(u, v)
$$
میویات کوچک

 $\sigma(u, v) = |f'(z)| \sigma_b(u, v) \Leftrightarrow \log \sigma = U + \log \sigma_b$  $(\Delta \mathbf{r})$ 

روي *U*(*u*,*v*) = log *f* ′(*z*) كــــــــه Ω*<sup>b</sup>* همــــــــساز اســـت( 0 = Δ*U*(. بنـــابراين تـــابع log<sup>σ</sup> = *g* معادلـــه ديفرانسيل جزئي از نوع پواسون را تأمين ميكند.

$$
\Delta g = \Delta(\log \sigma_b) = \sigma_b^{-2} K > 0 \text{ (or)}
$$

معادله (54) نشان مـي دهـد كـه لگـاريتم تـابع بـي نهايـت كوچـك مربـوط بـه يـك سـامانه تـصويرمتـشابه روي Ω زير همساز اسـت. توابـع زيـر همـساز اصـل بيـشينة Ω*<sup>b</sup>* در قوى (Strong Maximum) را تأمين مي كننـد. ايـن اصـل بيان مي كند كه يك تابع زير همساز نميتواند يـك بيـشينه داخلي داشته باشد مگر اينكه تابع ثابت باشد [پـاول2006،]. نمــيتوانــد ثابــت باشــد، *<sup>g</sup>* ازآنجاكــه <sup>0</sup> <sup>&</sup>lt; <sup>Δ</sup>*<sup>g</sup>* پــس  $g\in C^0(\overline{\Omega}_b)$  و  $g\in \Omega$  كرانــدار باشــد آن $\overline{\mathcal{Z}}$ اه بيــشينه log<sup>σ</sup> = *g* در Ω*<sup>b</sup>* روي مرز Ω*<sup>b</sup>* ∂از Ω*<sup>b</sup>* اتفاق ميافتد، داريم:

$$
g(u, v) < \max_{\partial \Omega_b} g \quad \forall (u, v) \in \Omega_b \tag{22}
$$

اگر 
$$
P_b
$$
 تصویر مرکاتور باشد و 2 را کره در نظر بگیریم  
معادله (۵۴) به رابطه زیر تبدیل می شود:

$$
\Delta g = -\frac{d^2 \log r}{dq^2} = r^2 K = \sec h^2 q \tag{89}
$$

اگر بهصورت ايدهآل فكـر كنـيم مـا بـ هدنبـال پيـدا كـردن

این روش اصلی است که چییشوف با تصور مرکاتور  
\nبەمزلهٔ تصوریر پایه و 
$$
h = \log r
$$
 آن را عملی ساخت.  
\nتیصره\*: اگر تصوریر پایه  $p_b$  را غیر متشابه انتخاب کنیم  
\n
$$
M = \{g \in c^2(\Omega) | Lg = HK\} \quad \text{L}g := Div(A\nabla g)
$$
\n
$$
\text{L}g := Div(A\nabla g)
$$
\n
$$
\text{L}g = G^2(\Omega_b) \cap c^0(\overline{\Omega}_b)
$$
\n
$$
\text{L}g \in c^2(\Omega_b) \cap c^0(\overline{\Omega}_b)
$$
\n
$$
\text{L}g \in c^2(\Omega_b) \cap c^0(\overline{\Omega}_b)
$$
\n
$$
\text{L}g \in C^2(\Omega_b) \cap c^0(\overline{\Omega}_b)
$$
\n
$$
\text{(9V)}
$$

فرض مي كنيم كه اين مسئله داراي جواب يكتـا اسـت . از قبـــل داشـــتيم 0 $\bm{Q}_b > \bm{Q}_b$  در  $\Omega_b$  و واپــيچش متـــشابه كمينــه مربوط به Ω مي شود:

 $= 0$  *on* $\partial \Omega_b$ 

 $g_0 = 0$  *on* 

$$
\delta_0(\Omega) = \left| \inf_{\Omega_b} g_0 \right| \tag{9A}
$$

**6 روش المان محدود** 

روش المان محدود يكي از روش هاي تقريبـي بـراي پيـدا كردن جواب معادلات ديفرانسيل با مشتقات جزئـي اسـت. اين روش بر ايـن اسـاس پايـ هگـذاري شـده اسـت كـه هـر سامانهاي بهطور فيزيكـي از بخـش هـاي متفـاوتي تـشكيل شده است و بنابراين جواب آن در بخـش هـاي گونـاگون قابل بيان است. بهعلاوه جـواب در هـر بخـشي بـ هصـورت يك تركيب خطي از پارامتر هاي مجهول و توابع معلـوم از موقعيت و زمـان بيـان مـي شـود. بـهطـوركلي روش المـان محدود داراي سه مشخصه اساسي زيراست[ردي2004،]: تقسيم كل دامنـه بـه بخـش هـايي كـه آنهـا را المـان هـاي محدود مي ناميم.

- روي هر المان مشخص، روابـط بـين متغيرهـاي ثانويـه و اوليه را بسط مي دهيم.

- المان ها را جمع ميكنيم (روابط همة المان ها را تركيب مي كنيم) تا روابط بين متغيرهاي ثانويه و اوليه كـل سـامانه را بهدست آوريم.

در اين تحقيق براي حل مسئله مقدار مرزي (64) با استفاده

$$
\{g(u,v)| (u,v) \in \Omega_b\} \subset R
$$
\n(91)

با فرض اینکه 
$$
p_b
$$
 متشاب باشد، قضیه زیر را داریم:  
\قضیه ۲: فرض می کنیم  $g_0 = 0 \cup g_0 \in M$  ویی $g_0$   
آن گاه (8) ≤  $\delta(g)$  یو آن گاه (8) ≤  $\delta(g)$   
است اگر و فقط اگر 7 +  $g = g_0 + c$  که  $R = \{g \in c^2(\Omega_b) | \Delta g = \Delta(\log \sigma_b) \text{ in } \Omega_b\}$  (94)  
\n $M = \{g \in c^2(\Omega_b) | \Delta g = \Delta(\log \sigma_b) \text{ in } \Omega_b\}$  (94)

$$
\begin{cases} \Delta g_0 = \Delta(\log \sigma_b) & in \Omega_b \\ g_0 = 0 & on \partial \Omega_b \end{cases} \tag{94}
$$

فرض مي كنيم كه اين مسئله داراي جواب يكتا باشد. كرانـدار Ω*<sup>b</sup>* BVP در معادلـه (64) قابـل حـل اسـت اگـر باشد و نقاط مرزي آن همگي با يك كمان ساده از خـارج قابل دسترس باشند. بـا توجـه بـه اصـل بيـشينه بـراي توابـع > <sup>0</sup>*g* در Ω*b*) بـا توجـه بـه معادلـه زيرهمساز داريم كه 0  $\overline{\Omega}_b$  در داخــل)) و ســپس مقــدار كمينــه  $g_0$  در  $\overline{\Omega}_b$  در داخــل)  $g_0$  اتفــاق مــي افتـــد. نوســـان ( $\delta(g_0)$  در  $\Omega_h$  از تــابع با  $\delta_0(\Omega)$  نشان می دهیم و آن را واپـیچش متـشابه كمینـه  $\mathit{Supp}_{S_{0}}=0$  می نامند. از آنجاکه  $\frac{\Omega_{b}}{\Omega_{b}}$ پس:  $\mathit{Supg}_{\stackrel{\Omega}{\Omega_b}}=0$ 

$$
\delta_0(\Omega) = -\inf_{\Omega_b} g_0 = \left| \inf_{\Omega_b} g_0 \right| \tag{92}
$$

طبق معيار چبيشوف يك نقشه متشابه بهترين اسـت آنگـاه كه  $\sigma$  در طول مرزش ثابت باشد. تبــصره:2 قــضيه 1 را مــي تــوان در عبــارتهــاي توابــع  $u_0$  ∈  $H(\Omega$ <sub>b</sub>  $)$  همــساز بيــان كــرد. فــرض مــي كنــيم باشـــــــــد، آنگـــــــــاه <sup>0</sup> روي Ω*<sup>b</sup>* ∂بـــــــــا *h* = *u* ( ) ( ), ( ) <sup>0</sup> *H <sup>b</sup>* وتــــــــساوي <sup>δ</sup> *u* − *h* ≤ <sup>δ</sup> *u* − *h* ∀*u* ∈ Ω كـه *R*∈ *c* . در <sup>0</sup> برقرار است اگر و فقـط اگـر *c* + *u* = *u* اين مورد بايد مسئله ديريكله زيررا حل كنيم:

 $(99)$  $\overline{a}$  $\begin{cases} u_0 = h & \text{on} \partial \Omega_b \end{cases}$  $\begin{cases} \Delta u_0 = 0 & in \Omega_b \end{cases}$ 

⎩

از روش المــان محــدود، از نــرمافزارهــاي MATLAB و FEMLAB استفاده شده است، لـذا در ايـن بخـش، روش المان محدودي كه در اين نرمافزارهـا مـورد اسـتفاده قـرار ميگيرد، بهطور مختصربيان شده است. معادلـه ديفرانـسيل بيـضيوار زيـررا در نظـرمـيگيـريم (پاول2006،):

$$
\frac{\partial^2 u(x, y)}{\partial x^2} + \frac{\partial^2 u(x, y)}{\partial y^2} + g(x, y)u(x, y) = f(x, y)
$$
\n(94)

با در نظـر گـرفتن ناحيـه Ω و مـرز Γ بـراي ايـن معادلـه و شرط مرزي زير:

$$
u(x, y) = b(x, y) \tag{V}
$$

حل این معادله با استفاده از روش الممان محدود شامل مراحل زیر است (ونگ و دیگران،۱۰۰۵):  
- تقسسیم ناحیسه ۵ بسه تعسلاد 
$$
N_s
$$
 زیسر  
ناحیه{ $S_1, S_2, ..., S_{N_s}$  باممورت المان های مثلثی.  
تعهاز گره های مرزی بهصورت ۷<sub>n</sub> ... $N_b$  آنها از گره های مرزی باممورت  $N_s$  ... $N_b$   
آنها از گره های مرزی بهمورت  $N_b$  ...... $N_b$   
گرههای داخلی بهمورت  $N_s$  ...... $N_b$  :

$$
\begin{aligned}\n\triangledown \quad & (x, y) \in \Omega \\
\phi_n(x, y) &= \{ \phi_{n,s}, \text{for } S = 1, \dots, N_s \} \\
\phi_{n,s}(x, y) &= p_{n,s}(1) + p_{n,s}(2)x + p_{n,s}(3)y\n\end{aligned}
$$

$$
(\mathsf{Y}\mathsf{Y})
$$

برای همهٔ زیرناحیههای 
$$
S = 1: N_S
$$
 و برای همهٔ گره های  
\n $\phi_n$  ۱۰۰ = 1:  $N_n$   
\n $\phi_n$  ۱۰۰ = 1:  $N_n$   
\n $\phi_n$  ۱۰۰ = 1:  $N_n$   
\n $\phi_n$  ۹۵ = 1:  $N_n$   
\n $\phi_n$  (11):  
\n $\phi_n(x, y)$ 

$$
u(x, y) = {^{T}} \varphi(x, y) = \sum_{n=1}^{N_n} c_n \phi_n(x, y)
$$
  
= 
$$
\sum_{n=1}^{N_b} c_n \phi_n + \sum_{n=N_b+1}^{N_n} c_n \phi_n = C_1^{T} \phi_1 + C_2^{T} \phi_2
$$
 (YY)

$$
\mathsf{a} \mathsf{b} : \mathsf{b} \mathsf{b} \mathsf{c} \mathsf{b} \mathsf{c} \mathsf{d} \mathsf{c} \mathsf{d} \mathsf{c} \mathsf{d} \mathsf{d} \mathsf{c} \mathsf{d} \mathsf{d} \mathsf{c} \mathsf{d} \mathsf{d} \mathsf{c} \mathsf{d} \mathsf{c} \mathsf{d} \mathsf{d} \mathsf{c} \mathsf{d} \mathsf{c} \mathsf{d} \mathsf
$$

$$
\varphi_1 = \begin{bmatrix} \phi_1 & \phi_2 & \phi_{N_b} \end{bmatrix}^T \nC_1 = \begin{bmatrix} c_1 & c_2 & \phi_{N_b} \end{bmatrix}^T \n\varphi_2 = \begin{bmatrix} \phi_{N_b+1} & \phi_{N_b+2} & \phi_n \end{bmatrix}^T \nC_2 = \begin{bmatrix} c_{N_b+1} & c_{N_b+2} & \phi_n \end{bmatrix}^T
$$
\n(37)

1,.......,= *s* جـواب را مـي تـوان *Ns* بـراي هـرزيرناحيـه بهصورت زيرنوشت:

$$
\phi_s(x, y) = \sum_{n=1}^{N_n} c_n \phi_{n,s}(x, y)
$$
  
= 
$$
\sum_{n=1}^{N_n} c_n (p_{n,s}(1) + p_{n,s}(2)x + p_{n,s}(3)y)
$$
 (YF)

<sup>1</sup>*C* براي - قرار دادن مقادير ضرايب گره اي مرزي در مقاديرمرزي با توجه به شرط مرزي. بـا حـل <sup>2</sup>*C* - تعيين مقـادير ضـرايب گـره اي داخلـي در سامانه معادلات زير:

$$
A_2 C_2 = d \tag{V\Delta}
$$

$$
\mathcal{L}^{\mathcal{L}}:
$$

$$
A_{1} = \sum_{s=1}^{N_{s}} \left\{ \left[ \frac{\partial}{\partial x} \varphi_{2,s} \right] \left[ \frac{\partial}{\partial x} \varphi_{1,s} \right]^{T} + \left[ \frac{\partial}{\partial y} \varphi_{2,s} \right] \left[ \frac{\partial}{\partial y} \varphi_{1,s} \right]^{T} \right\}
$$
\n
$$
- g(x_{s}, y_{s}) \varphi_{2,s} \varphi_{1,s}^{T} \left\} \Delta S_{s}
$$
\n
$$
\varphi_{2,s} = \left[ \phi_{N_{b}+1,s} \phi_{N_{b}+2,s} \right] \phi_{N_{b}+2,s} \left[ \frac{\partial}{\partial y} \phi_{N_{b}+2,s} \right]^{T} \phi_{n}(x, y) = \left\{ \phi_{n,s}, \text{for } \phi_{n}(x, y) = \left\{ \phi_{n,s}, \text{for } \phi_{n}(x, y) = \left\{ \phi_{n,s}, \text{for } \phi_{n,s} \right\} \right\}
$$
\n
$$
\frac{\partial}{\partial y} \varphi_{2,s} = \left[ p_{N_{b}+1,s} \left( 3 \right) \phi_{N_{b}+2,s} \left( 3 \right) \right] \phi_{N_{n,s}} \left( 3 \right) \right]^{T} \phi_{n,s} \left( x, y \right) = p_{n,s} \left( 1 \right)
$$
\n
$$
d = -A_{1} C_{1} - \sum_{s=1}^{N_{s}} f(x_{s}, y_{s}) \varphi_{2,s} \Delta S
$$
\n
$$
(S) \qquad (S) \qquad \varphi_{N_{b}+2,s} \left( 3 \right) \phi_{N_{b}+2,s} \left( 3 \right) \phi_{N_{b}+2,s} \left( 3 \right) \left[ \frac{\partial}{\partial y} \varphi_{2,s} \right]^{T} \phi_{n,s} \left( 3 \right) \phi_{n,s} \left( 3 \right) \phi_{n,s} \left( 3 \right) \phi_{n,s} \left( 3 \right) \phi_{n,s} \left( 3 \right) \phi_{n,s} \left( 3 \right) \phi_{n,s} \left( 3 \right) \phi_{n,s} \left( 3 \right) \phi_{n,s} \left( 3 \right) \phi_{n,s} \left( 3 \right) \phi_{n,s
$$

*y x* مختصات مركز گراني زيـر ناحيـه *<sup>s</sup> <sup>s</sup>* در اين روابط ( , ) ) ام *S <sup>s</sup>* .است ) *S*

روش المان محدود بر پايه اصل تغيير است. طبق اين اصـل يك جواب معادله (69) با كمينه كردن تابع زيـر بـ هدسـت مي آيد (ونگ و ديگران، 2005): فوريه تابع *f* هستند:

$$
f_n = \frac{2}{q_n - q_s} \int_{q_s}^{q_n} f(q) \sin[nc(q - q_s)] dq
$$
 (AY)

براي يافتن جواب به اين روش، معادله (81) را با سريهاي فوريه جزئي به شكل زيرتقريب ميزنيم:

$$
g_{0,N} = \sum_{n=1}^{N} f_n \left[ \frac{\cosh(n c \lambda)}{\cosh(n c \lambda_0)} - 1 \right] \sin[n c(q - q_s)] \quad (N^{\star})
$$

بعـــد يـــك گريـــد بـــراي ناحيـــه جغرافيـــايي ايـــران  $i = 1, \ldots, 38$  و *j* = 1,.....,26 كــه 26,.....,15  $\displaystyle{\frac{(i-1)}{2}}$  تعریف میکنـیم کـه  $\displaystyle{\frac{(j-1)}{2}}$  و  $=\varphi_{s}+\frac{(i-1)}{2}$  $\varphi_i = \varphi_s$ ، *N* = 30 وبــــــا نقــــــاط *g*0,*<sup>N</sup>* ( , ) در را *<sup>j</sup> <sup>i</sup>* كــــــه <sup>λ</sup> *q*  $q_i = q(\phi_i)$  أرزيسابي مـــي كنسيم. مـــشاهده مـــي شــود  $q_i = q(\phi_i)$  $g_{0,N}(-\lambda_i, q_i) = g_{0,N}(\lambda_i, q_i)$  كه

همانطور كه ذكـر شـد، محاسـبه واپـيچش متـشابه كمينـه نيازمند حل يك معادله ديفرانسيل با مـشتقات جزئـي بـود . در ايـن مقالـه از جعبـه ابـزار PDE نـرمافـزار MATLAB براي حل معادله ديفرانسيل با مرز مستطيل شـكل اسـتفاده و سپس براي حل معادلـه ديفرانـسيل بـراي مرزهـاي حقيقـي ايران از نرمافزار FEMLAB اسـتفاده شـده اسـت . لازم بـه ذكر است كه در هر دو نرمافزار با اسـتفاده از روش المـان محـدود بـه حـل معـادلات ديفرانـسيل پرداختـه مـيشـود (ردي،2004، ونگ و ديگران2005، و مث ورك2002،).

**8 نتايج عددي** 

در اين بخش واپيچش متشابه كمينه بـراي كـشور ايـران بـا فرض كروي بودن زمين تعيين شده است. اگر  $\Omega$  ناحيهاي <sup>λ</sup>*<sup>e</sup>* و دو النهار <sup>ϕ</sup>*<sup>n</sup>* نصف و <sup>ϕ</sup>*<sup>s</sup>* روي سطح كره بين دو مدار باشد و اگر تصوير پايه تصوير مركاتور باشـد و اگـر <sup>λ</sup>*<sup>w</sup>* و طول جغرافيايي را از نصف النهار مركـزي حـساب كنـ يم،  $\Omega_m = [-\lambda_0, \lambda_0] \times [q_s, q_n]$  نقــشه اوليــه  $\Omega$  بــهصــورت  $q_{s}$  خواهد بود. كه  $\lambda_{0}\pm\lambda_{0}$  خواهد بود. كه

$$
I = \iint_{R} \left\{ \left( \frac{\partial}{\partial x} u(x, y) \right)^{2} + \left( \frac{\partial}{\partial y} u(x, y) \right)^{2} - g(x, y) u^{2}(x, y) + 2f(x, y) u(x, y) \right\} dxdy
$$
\n
$$
(VV)
$$
\n
$$
I = \iint_{R} \left\{ C^{T} \frac{\partial}{\partial x} \varphi \frac{\partial}{\partial x} \varphi^{T} C + C^{T} \frac{\partial}{\partial y} \varphi \frac{\partial}{\partial y} \varphi^{T} C \right\}
$$
\n
$$
= g(x, y) C^{T} \frac{\partial}{\partial x} \varphi^{T} C + C^{T} \frac{\partial}{\partial y} \varphi \frac{\partial}{\partial y} \varphi^{T} C
$$
\n
$$
= g(x, y) C^{T} \varphi \varphi^{T} C + 2f(x, y) C^{T} \varphi \right\} dxdy
$$
\n
$$
(VA)
$$

$$
C \longrightarrow C
$$
  

$$
\frac{d}{dC_2}I = \iint_R \left\{ \frac{\partial}{\partial x} \varphi_2 \frac{\partial}{\partial x} \varphi^T C + \frac{\partial}{\partial y} \varphi_2 \frac{\partial}{\partial y} \varphi^T C \right\}
$$
  

$$
= g(x, y) \varphi_2 \varphi^T C + f(x, y) \varphi_2 \frac{\partial}{\partial y} \varphi^T C
$$
  

$$
= g(x, y) \varphi_2 \varphi^T C + f(x, y) \varphi_2 \right\} dxdy = 0
$$
  

$$
\approx A_1 C_1 + A_2 C_2 + \sum_{s=1}^{N_s} f(x_s, y_s) \varphi_{2,s} \Delta S_s = 0
$$

 $(Y<sup>q</sup>)$ 

**7 روش فوريه**  مسئله مقدار مرزي زيررا در نظرميگيريم:

$$
\begin{cases} \Delta g_0 = Sech^2 q & in \Omega_m \\ g_0 = 0 & on \partial \Omega_m \end{cases} \tag{A}
$$

*Hill* ،) 1908 (بـا اسـتفاره از روش فوريـه مـسئله مقـدار مرزي فوق را حل كرد. بـا توجـه بـه روش حـل داده شـده بــراي حــل مــسئله مقــدار مــرزي فــوق فــرض مــيكنــيم طوري*b* و *a* ضرايب . *f* = log *Sechq* − (*a* + *bq*):كه  $f(q_{\circ}) = f(q_{\circ}) = 0$  انتخاب مي شوند كه  $f(q_{\circ}) = 0$  باشـد، آن گـاه (هيل، 1908):

$$
g_0 = \sum_{n=1}^{\infty} f_n \left[ \frac{\cosh(n c \lambda)}{\cosh(n c \lambda_0)} - 1 \right] \sin[n c(q - q_s)] \quad (41)
$$

− <sup>π</sup> = *c* و *fn* ضرايب سينوسي *qs qn* كه در اين رابطه( )/

*q* حدود بالا و پايين عرض طـولپـاي *q* هـستند. بـراي *<sup>n</sup>* و  $\varphi_{\scriptscriptstyle s} = 23^{\scriptscriptstyle \circ}$  ناحيـــــه جغرافيـــــايي ايـــــران  $\lambda_{\scriptscriptstyle 0} = 13^{\scriptscriptstyle \circ}$  و و *qs* ، در نتيجـــــه 0.41239578 = <sup>ϕ</sup>*<sup>n</sup>* اســـــت 42 = <sup>o</sup> *q* . براي محاسبه واپيچش متشابه كمينه *<sup>n</sup>* 0.80871025= مربوط به ناحيه ايران با مستطيل شكل بودن مرز بايد مـسئله مقدار مرزي زيررا حل كنيم:

$$
\begin{cases} \Delta g_0 = Sech^2 q & in\Omega_m \\ g_0 = 0 & on\partial\Omega_m \end{cases} \tag{A}^e
$$

محـدود بـا اسـتفاده از نـرمافـزار *MATLAB* بـراي ناحيـه جغرافيايي ايران حل شده است و گراف آن مطابق شكل 1 است. با توجه به شكل 1 مشخص ميشود كه مقدار كمينـه  $\delta_0(\Omega) = -\inf_{\Omega_m} g_0 = 9.2325 \times 10^{-3}$ برابر است با  $g_0$ همچنين با توجه بـه روش فوريـه بـراي حـل مـسئله مقـدار مـرزي ذكـر شـده بـراي ناحيـه جغرافيـايي ايـران بـا مـرز مربــــعشــــكل مقــــدار كمينــــه برابــــراســــت بــــا 3 × = *g* و نمودار مربوط به آن در شكل 2 10<sup>−</sup> 9.2433 0,30 ملاحظه مي شود.

 $0.8$ 

 $0.75$  $0.7$ 

 $0.65$ امه

 $0.55 -$ 

 $0.5$  $0.45$ 

 $\frac{1}{102}$ 

. o o oo **شكل.1** لگاريتم تابع مقياس بينهايت كوچك <sup>σ</sup> مربوط به بهترين تصوير چبيشوف براي ناحيه جغرافيايي × − [ 42 , 23] [ ,13 13 ]

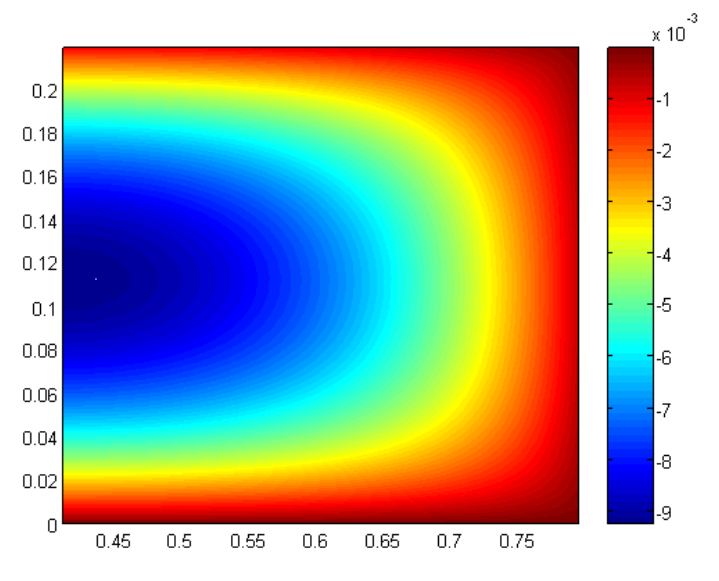

**شكل؟** لگاريتم تابع مقياس بى نهايت كوچك σ مربوط به بهترين تصوير چبيشوف براى ناحيه جغرافيايى [ 23°, 42] × [ 0,13° با استفاده از روش فوريه.

كه اين مسئله مقدار مرزي در اينجا با توجه به روش المـان

شده است. همچنين در جدول 2 ضرايب چنـدجملـهاي هاي همـساز مربـوط بـه بهتـرين تـصاوير چبيـشوف تـا مرتبــه 6 و كمينــه مربعــات لگــاريتم مقيــاس ديــده مــي شــود. لازم بــهذكــراســت كــه مقــدار واپــيچش متـــشابه كمينـــه بـــا اســـتفاده از روش چندجملـــه اي × بــــهدســــت آمــــده 10<sup>−</sup> 2.4619 <sup>3</sup> همــــساز برابــــر

در شكل 3 مسئله مقدار مرزي براي مرزهاي واقعي ايـران حـل شـده اسـت و در ايـن شـكل لگـاريتم تـابع مقياس مربوط به بهترين تصوير چبيشوف براي مرزهاي واقعي ايران را ملاحظه ميكنيم. لازم به ذكر است كـه در اينجــا از طــول وعــرض 8562 نقطــه بــراي مــرز ايـــران اســـتفاده شـــده اســـت. در جـــدول 1 مقـــدار كمينــه و مختــصاتي كــه كمينــه در آن رخ داده ذكــر است.

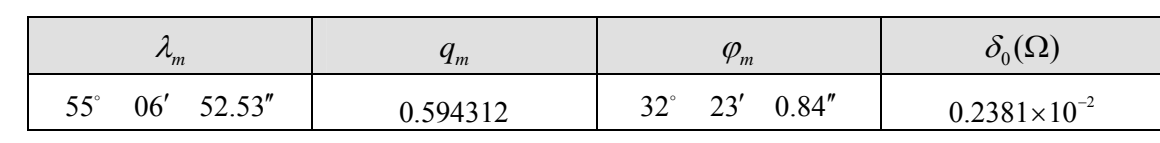

**جدول.1** واپيچش متشابه كمينه و مختصات جغرافيايي آن.

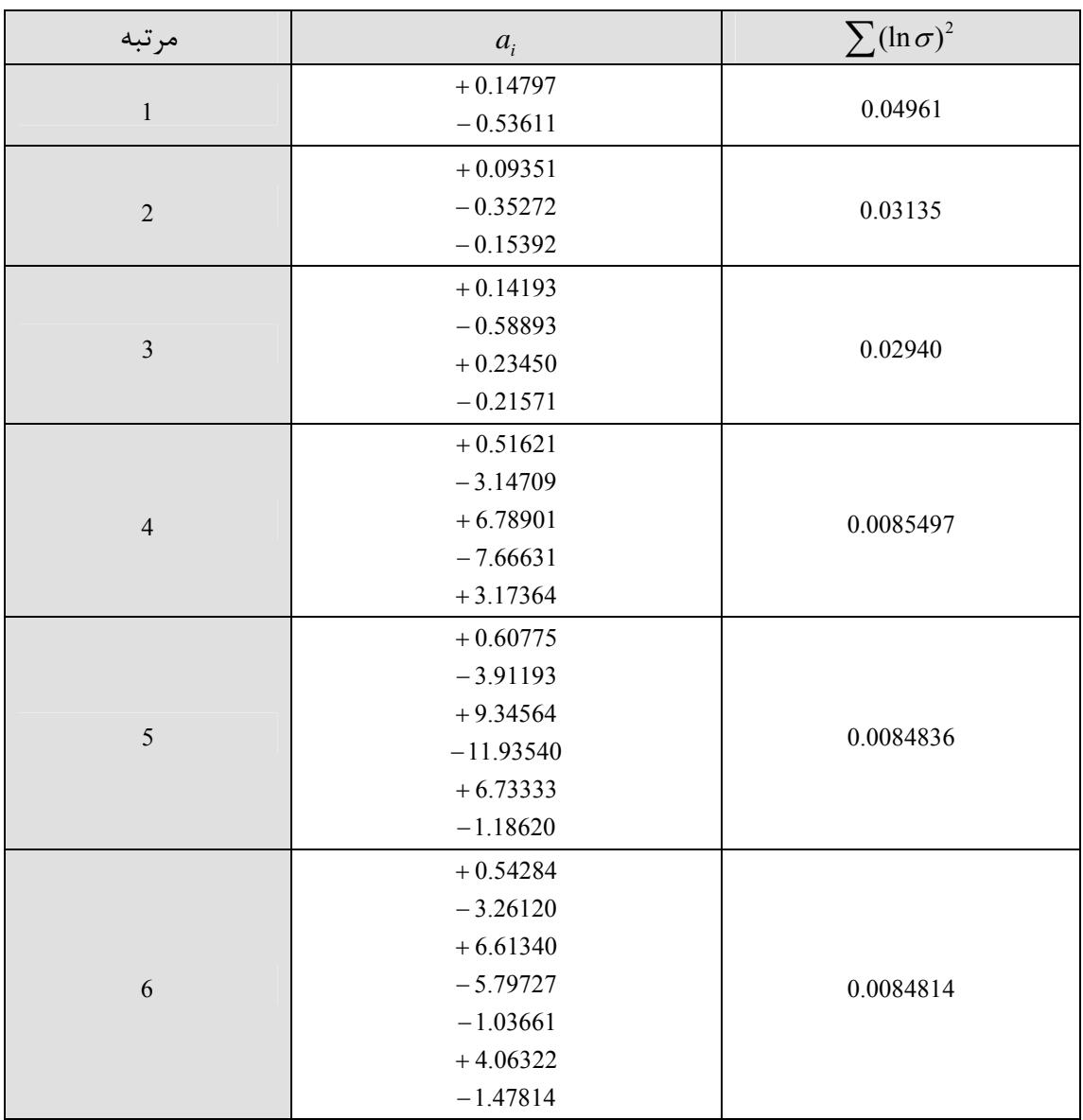

**جدول .2** ضرايب چند جمله اي هاي همساز مربوط به تصاوير چبيشوف براي ايران.

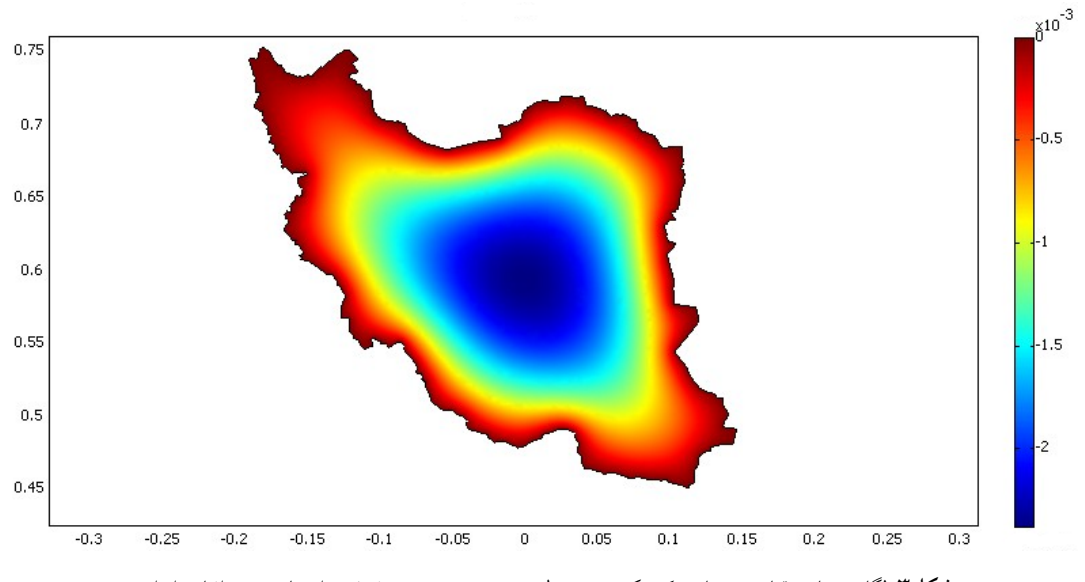

**شكل.3** لگاريتم تابع مقياس بينهايت كوچك <sup>σ</sup> مربوط به بهترين تصوير چبيشوف براي ناحيه جغرافيايي ايران.

**منابع** 

- Bermejo, M., 2004, Analysis of the transverse mercator projection, PhD thesis (in Spanish), Faculty of Mathematics, Complutense University, Madrid.
- Bermejo, M. and Otero, J., 2005, Minimum Conformal Mapping Distortion According to Chebyshev's Principle, A Case Study Over Peninsular, J. Geod., **79**,124-134.
- Frankich, K., 1982, Optimization of Geographic Map Projections for Canadian Territory, PhD thesis, Calgary University, Canada.
- Gilberg, D. and Trudinger, N. S., 1977, Elliptic Partial Differential Equations of Second Order, Springer, Berlin Heidelberg New York.
- Goetz, A., 1970, Introduction to Differential Geometry, Addison Wesley Publishing Company, New York.
- Hill, G. W., 1908, Application of Tchebyshev's Principle in the Projection of Maps, Ann. Math., **10**(2), 23-36.
- Mathworks Inc., 2002, Partial Differential Equation Toolbox User's Guide, The Mathworks Inc Natick.
- Milnor, J., 1969, A Problem in Cartography, Amer Math Monthly, **76**, 1101-1112.
- Pavel, S., 2006, Partial Differential Equations and the Finite Element Method, Wiley Interscience, University of Texas, USA.
- Reddy, J. N., 2004, An Introduction to Nonlinear Finite Element Analysis, Department of Mechanical Engineering, Texas AM University, College Station, TX 77843-3123, USA.

واپـــــيچش متـــــشابه كمينـــــه،  $\delta_\mathrm{o}(\Omega)$ ، مربـــــوط بـــــه ناحيه جغرافيايي Ω از سطح كره برابر مقـدار مطلـق كمينـه تابع <sub>0</sub>g مربوط به حل يك<sup>ى</sup> مـسئله مقـدار مـرزى ديريكلـه است.

با توجه به نتـا يج آورده شـده در بخـش نتـا يج عـددي ملاحظه ميشود كه واپـيچش متـشابه كمينـه بـراي كـشور ايران با فرض مـرز مربـع شـكل بـا اسـتفاده از روش المـان × وبـــــا اســـــتفاده از 10<sup>−</sup> 9.2325 <sup>3</sup> محـــــدود برابـــــر × خواهـــــد بـــــود. 10<sup>−</sup> 9.2433 <sup>3</sup> روش فوريـــــه برابـــــر همچنــين بــا در نظــر گــرفتن مرزهــاي واقعــي ايــران، مقــدار ايــن كميــت بــا اســتفاده از روش المــان محــدود × وبــــــــــا اســــــــــتفاده از 10<sup>−</sup> 2.3813 <sup>3</sup> برابــــــــــر × 10<sup>−</sup> 2.4619 <sup>3</sup> روش چندجملـــهايهـــاي همـــساز برابـــر حاصــل شــده اســت. نتــايج نــشان مــيدهنــد كــه مقــادير عددي حاصـل از سـه روش بـا هـم برابـر هـستند . لـذا ايـن نتيجـه حاصـل مـيشـود كـه بـراي تعيـين بهتـرين تـصوير چبيشوف براي يك ناحيه جغرافيايي استفاده از هر كدام از اين سه روش عرضه شده، منجر به جـواب يكـسان خواهـد شد.

**9 نتيجهگيري** 

- Snyder, J. P., 1987, Map projections– a Working Manual, U.S. Geological Survey Professional Paper 1395, United States Government Printing Office, Washington.
- Wong, Y. Y., Wenwn, C., Tea- Sang, C. and John, M., 2005, Applied Numerical Methods Using MATLAB, Wiley Interscience, USA.